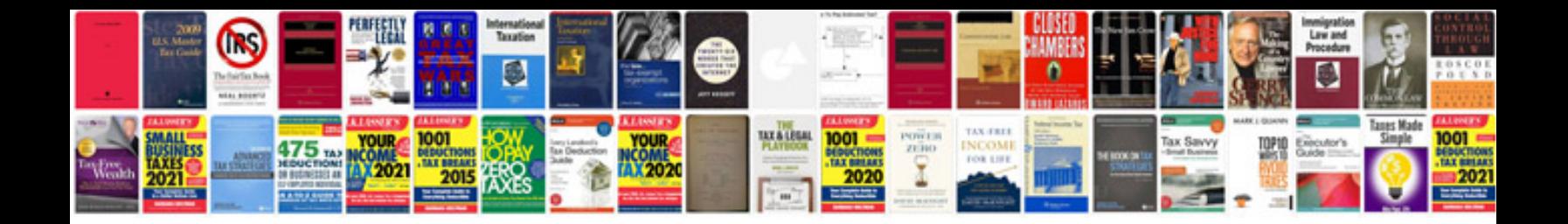

2007 lincoln Is v8

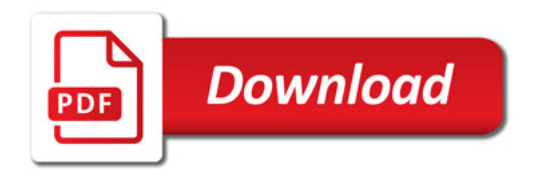

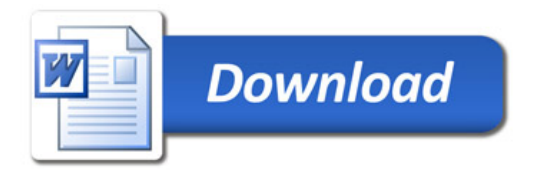